# Obsah

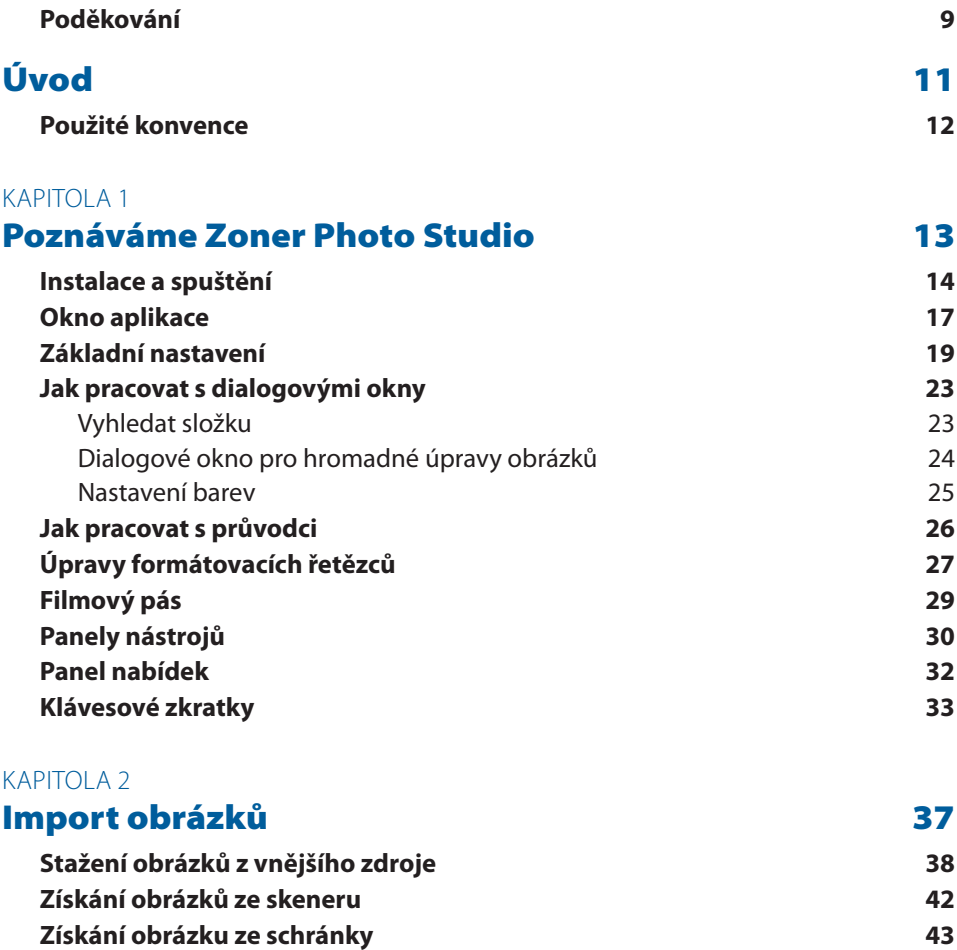

**Získání obrázků ze souborů PDF 46 Získat JPEG obrázky ze souboru 47**

**Snímání obrazovky 44**

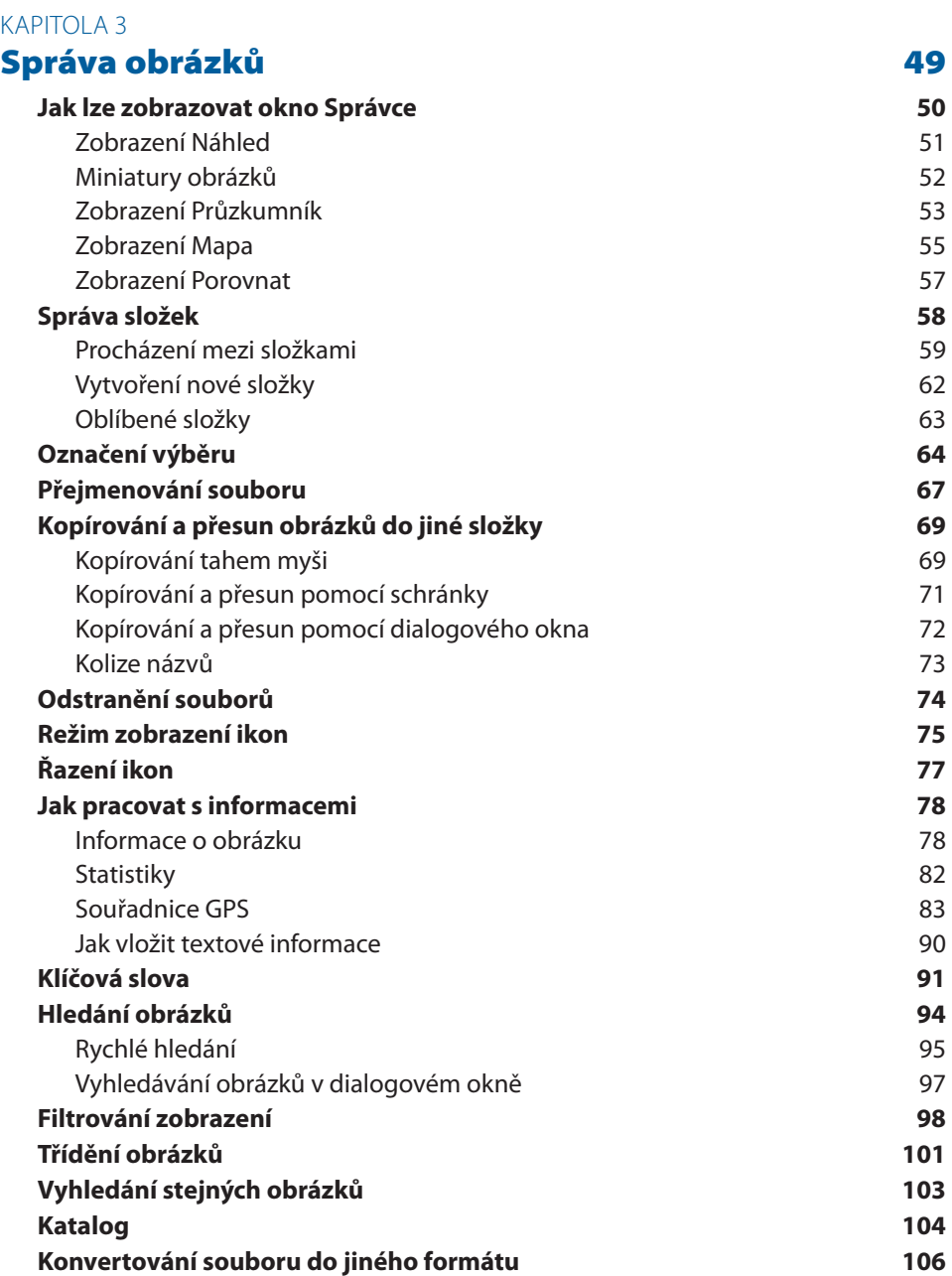

### KAPITOLA 4 **Prohlížení obrázků 109 Prohlížení obrázků 110 Otáčení obrázku 113 Další dostupné úpravy obrázku 113 Promítání** 114 Jak spustit promítání horny a strong 114 Přehrávání hudby 116

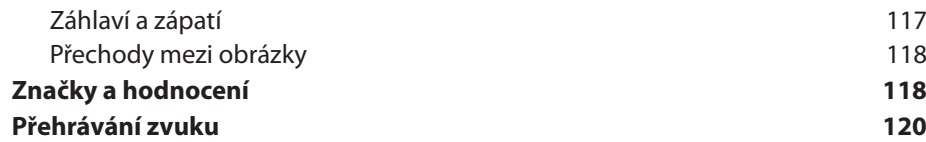

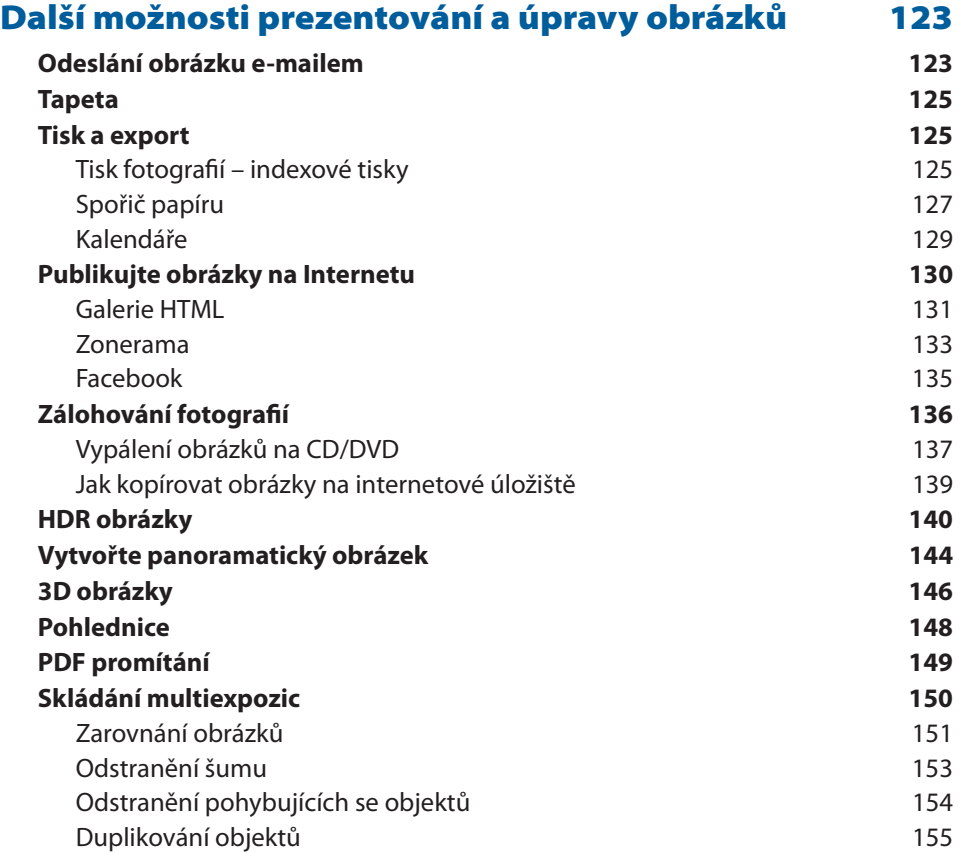

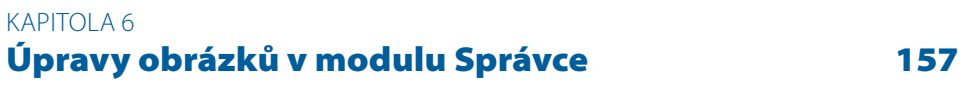

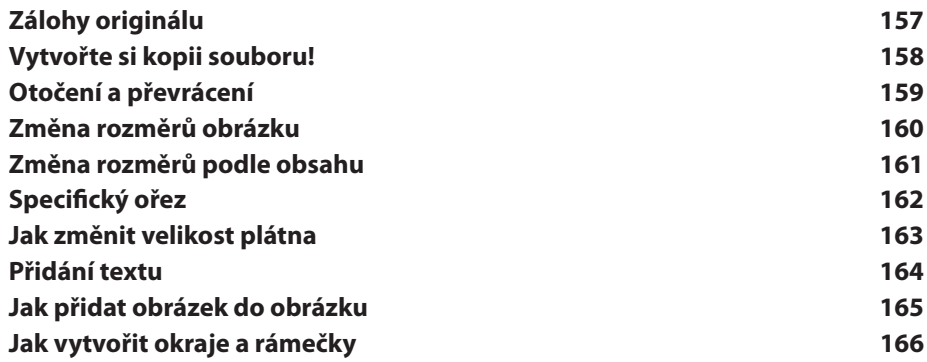

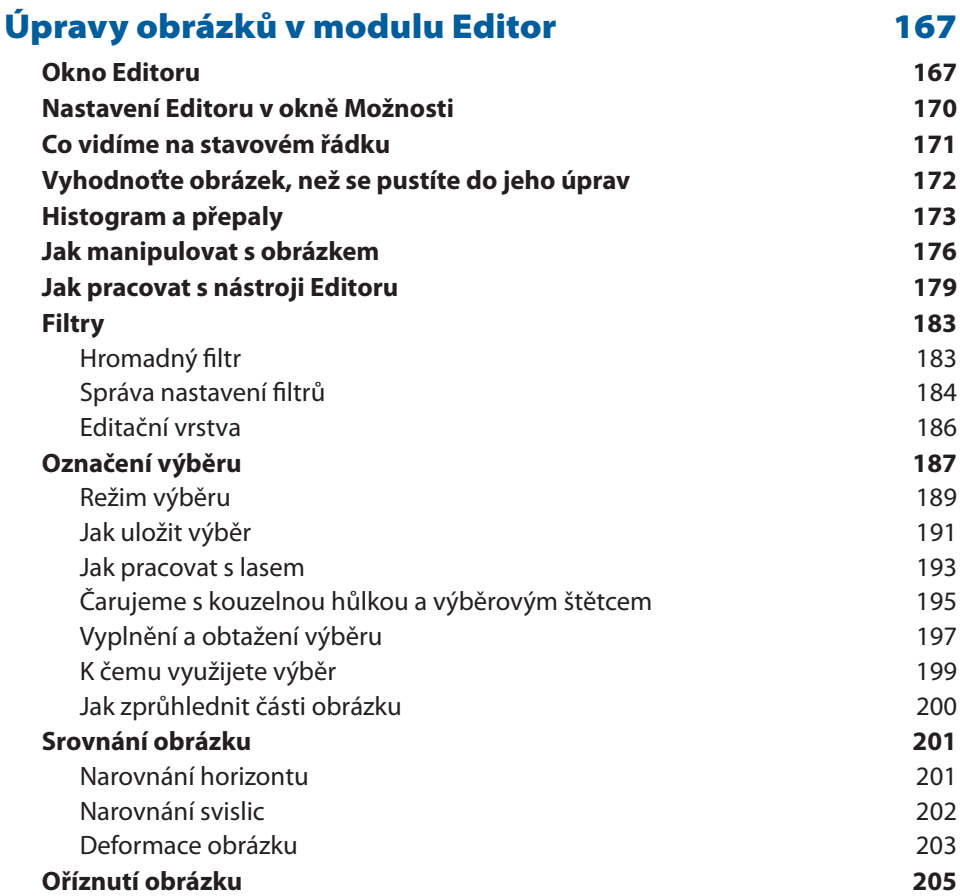

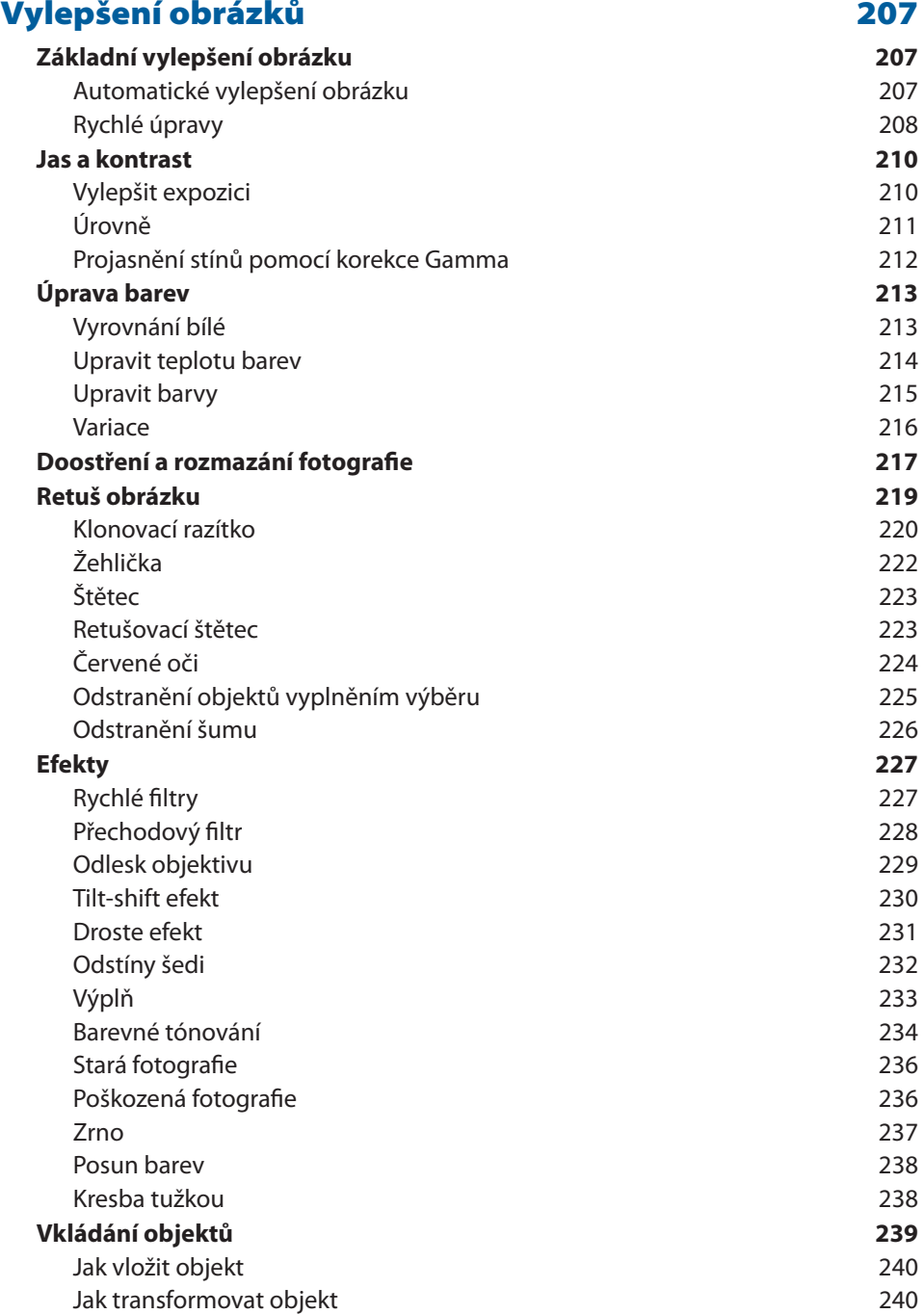

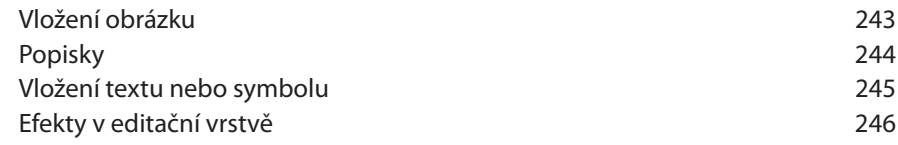

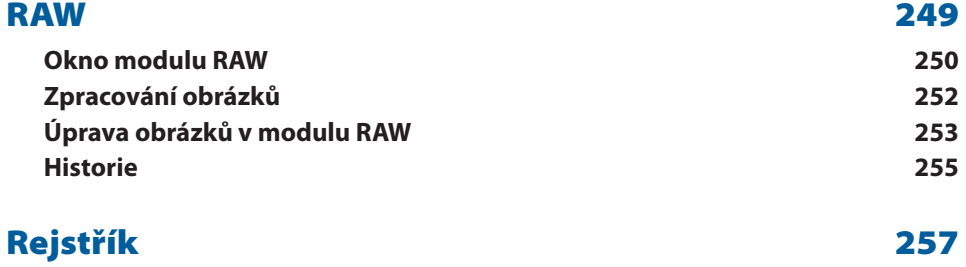